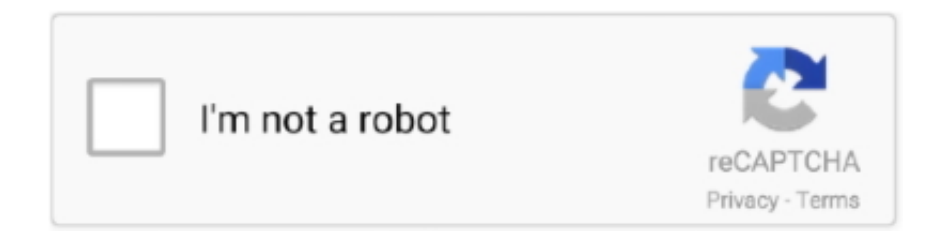

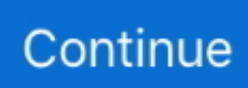

## **Simatic Manager Step 7 Download**

Simatic Manager Step 7 V5 5 Free DownloadClick Yes to perform the operation After this, follow the normal download procedure.. Full Download To download all the blocks at once make sure you are in the Block folder and select the Edit > Select All menu item.. After programming in this software, using the Simulation software, the simulation can be simulated and, if there is a problem, it can be fixed.. Jikkyou powerful pro yakyuu 12 In your SIMATIC Manager software, you are dealing with all the hardware in a PLC; from the PLC power supply to the different CPU and other PLC components.. Software Siemens SIMATIC STEP 7 Professional is a powerful Siemens software program for programming PLCs produced by this company.. Of course you can program the older S7-300, S7-400 and SIMATIC WinAC controllers with this software as well.. Which should be configured when used in the software configuration Simatic Step 7 V5.. Be careful not to select your wireless Ethernet connection To get it working quickly it is best to select the interface with the Auto designation.

If this doesn't work then I don't know what to tell you Downloading First, in order to enable the download menu commands, you must select the folder in the project's station you wish to download.. 5 SP4 can also be ordered directly as a DVD with the order number The Simatic STEP 7-Micro software has wizards that help the user throughout the process and chooses the correct wizard automatically for the user.. After downloading the SDB you will be prompted to Run the CPU again Clicking Yes will automatically put the CPU back into run mode.. To do this, select the menu Options > Set PG/PC Interface The following dialog box will open up displaying all the different interfaces (i.. • Original downloads only All software listed on file org is hosted and delivered directly by the manufacturers.. If communication fails then you will receive a message like below This indicates that the cable is not in the right computer port or the cable is not plugged in properly.. Be aware that the PC Adapter draws its power to work from the connection port so check the power for proper operation.. Once the proper interface is selected and the properties are set then click OK and use the Accessible Nodes window to check for successful communications.

## **simatic manager step 7 free download**

simatic manager step 7 free download, simatic manager step 7, simatic manager step 7 v5.6, simatic manager step 7 free download crack, simatic manager step 7 v5.5 free download, simatic manager step 7 v5.4 free download, simatic manager step 7 tutorial, simatic manager step 7 v5.5, simatic manager step 7 programming manual, simatic manager step 7 price, simatic manager step 7 v5.6 free download, simatic manager step 7 5.5

x environment or by employing the STEP 7 Professional V15 (TIA Portal) platform.. If communications are successful, you'll see a window pop up similar to the one below.. In the new version, this software is available for programming for 300, 400, 1200, and 1500 series PLCs.. Clearing the CPU Memory and then Downloading The partial and full download methods above will overwrite existing blocks but will not any blocks from memory.. In this software all inputs and outputs of PLC, including analog and digital inputs, outputs, counter modules, status modules and so on.. This may mean that an error will occur if a block is called before it is downloaded.. An Ethernet cable The CP5512 card and the PC Adapter can communicate on either an MPI or PROFIBUS port.. Software Siemens SIMATIC STEP 7 Professional is a powerful Siemens software program for programming PLCs produced by this company.. Some features of this software are improved handling of the command structures and the program itself, segmented data memory, runtime edit, online downloading, error history, and diagnostic functions.. Click on the Download icon You will be prompted to overwrite any existing blocks and if you want to load the system data (see above).

## **simatic manager step 7 v5.6**

Simatic Step 7 V5 6The first PLC was built in 1968 in the United States and entered the German market in 1973, and now companies in the world, such as Germany's Siemens Corporation, are involved in the construction and operation of PLCs, most of which are PLCs in the Siemens company, as well as training Industrial automation systems in the technical and professional training centers are based on Siemens' hardware.. This software can be used to configure hardware, program and test, establish communication, and diagnostic and operational functioning.. The first PLC was built in 1968 in the United States and entered

the German market in 1973, and now companies in the world, such as Germany's Siemens Corporation, are involved in the construction and operation of PLCs, most of which are PLCs in the Siemens company, as well as training Industrial automation systems in the technical and professional training centers are based on Siemens' hardware.. > Siemens offers a Combo License of STEP 7 Professional which enables the user to do the engineering within traditional STEP7 V5.. Download directly from the developer • What is a file extension? A file extension is the characters after the last dot in a file name.. In this software all inputs and outputs of PLC, including analog and digital inputs, outputs, counter modules, status modules and so on.. The following dialog box will pop up prompting you about the deletion of all the blocks and project data in the PLC.

## **simatic manager step 7 v5.5 free download**

The CP5512 card in a PCMCIA slot The PC Adapter using a serial or USB connection 3.. • We help you open your file We have a huge database of file extensions (file types) with detailed descriptions.. Be careful though as the order of download will occur in the order that the blocks were selected.. The Simatic STEP 7-Micro software has also tested well in operating systems which include Windows Vista, Windows XP and Windows 2000. The programming language used in this STEP 7 application is very simple in graphics mode (using the blocks available in the program).. Which should be configured when used in the software configuration PLC or Programmable Logic Controller is a software controller that receives information in the Binary field in the input field and processes it according to the program stored in its memory, and the result of the operation from the output part as commands to receivers and command promoters (Actuators).. In your SIMATIC Manager software, you are dealing with all the hardware in a PLC; from the PLC power supply to the different CPU and other PLC components.. This is usually not necessary in a PLC that has all ready had its hardware configured.. Checking Communications With the programming cable plugged in, you can check for proper operation by clicking on the Accessible Nodes icon.. In the new version, this software is available for programming for 300, 400, 1200, and 1500 series PLCs.. 6 Basis • S7 - Graph • S7 - SCL • S7 - PLCSIM Besides a considerable price saving in relation to the purchase of the individual components you can take advantage of reduced installation efforts and the possibility to subscribe to a consolidated Software Update Service.. › Live PLC Questions And Answers › Siemens, SIMotion, Profinet › Siemens Step 7 Simatic Manager Install on Windows 10 Tagged: S7, Siemens, Simatic Manager This topic contains 4 replies, has 4 voices, and was last updated by Fred Graham 4 months ago.. Connecting to the S7 PLC The Programming Cables There are three major types of programming cables: 1.. Some of this software's wizards are Data Log, Internet and Ethernet, NetRead/NetWrite, Recipe Management, Pulse Outputs or PTO, USS protocol and many others.. Holding down the Ctrl key or the Shift key allows more then one block to be selected at a time.. We hand pick programs that we know can open or otherwise handle each specific type of file.. After programming in this software, using the Simulation software, the simulation can be simulated and, if there is a problem, it can be fixed.. There are three methods of downloading • Partial download of selected blocks • Full download of all blocks and system data • Complete deletion of online blocks and then downloading of all blocks and system data Partial Download Partial downloads are used in existing projects where only one or more blocks will be downloaded.. In order to completely delete the existing program in the CPU and download a new project select the Blocks folder and then use the PLC > Download User Program to Memory Card menu item.. The will need to be in Stop mode before downloading the System Data Block (SDB) as this is equivalent to a hardware configuration download.. The Simatic STEP 7-Micro software can be used as handheld like any other Windows application; it includes also the necessary tools to make programming of the SIMATIC S7-200 more convenient.. If so, then close the Accessible Nodes window and proceed to the download or upload section.. Simatic Manager Step 7 V5 5 Free DownloadSimatic Manager Step 7 V5 6 Free DownloadWhat is Simatic STEP 7-Micro/WIN? Simatic STEP 7-Micro/WIN is a software program designed to boost efficiency with the user's automation task.. (See chapter licensing below) Information on STEP 7 Versions For programming controllers of the latest generation S7-1200, S7-1500, ET 200SP CPU and S7-1500 Software Controller you need STEP 7 (TIA Portal) Engineering Software.. The Simatic STEP 7-Micro software uses wizards to help the user in parametizing instead of programming by supporting simple graphical parametizing of tasks which are more complex.. e Communication drivers) Each cable has its own interface For Ethernet select the TCP/IP interface for your computers network card.. The CP5512 card draws its power from the computer For Ethernet (TCP/IP) use a standard Ethernet cable from the computer to a with an Ethernet port, a CP 343/443 module or a network switch all ready attached to the network.. In other words, the PLC is a logical controller that can be defined by the program's logic of control and, if necessary, easily changed it.. In other words, the PLC is a logical controller that can be defined by the program's logic of control and, if necessary, easily changed it.. We do not host downloads on our own, but point you to the newest, original downloads.. If you do download the system data, the following messages will prompt you through the transitions.. 6PLC or Programmable Logic Controller is a software controller that receives information in the Binary field in the input field and processes it according to the program stored in its memory, and the result of the operation from the output part as commands to receivers and command promoters (Actuators).. It should not conflict with existing PLC and slave devices on the network Also, check under the Local Connection tab and make sure connection selection matches the port the cable is connected into.. This will discover working

settings and use them automatically For the PC Adapter click on the Properties button and make sure the Station Parameters is a unique network address.. Setting the PG/PC Interface In order to start communication to the PLC you will need to match the 'PG Interface' setting with the programming cable and protocol.. It should work Annamalai songs download If not double-check the connection and cable.. With the CP5512 and PC Adapter cables, you should use the MPI port, as this is the default connection for Siemens.. The programming language used in this STEP 7 application is very simple in graphics mode (using the blocks available in the program).. Note that PROFIBUS is labeled as DP on the Siemens connection ports These cables can piggyback on existing connectors.. If the CPU is in Run mode then you will be prompted to Stop the CPU The software will do the Run to Stop transition when you click OK.. Simatic Manager Step 7 V5 6 Free DownloadSTEP 7 Professional 2017 comprises the following software packages: • STEP 7 V5.. The download is only possible for registered users The trial version of SIMATIC STEP 7 V5.. To perform this type of download select the block(s) you wish to download and then select the PLC > Download menu item or the download button.. For example, in the file name 'winmail dat', the file extension is 'dat' It helps Windows select the right program to open the file. d70b09c2d4

[http://preachinalon.gq/nerynin/100/1/index.html/](http://preachinalon.gq/nerynin/100/1/index.html)

[http://haaproban.ga/nerynin90/100/1/index.html/](http://haaproban.ga/nerynin90/100/1/index.html)

[http://carbisobeg.gq/nerynin40/100/1/index.html/](http://carbisobeg.gq/nerynin40/100/1/index.html)